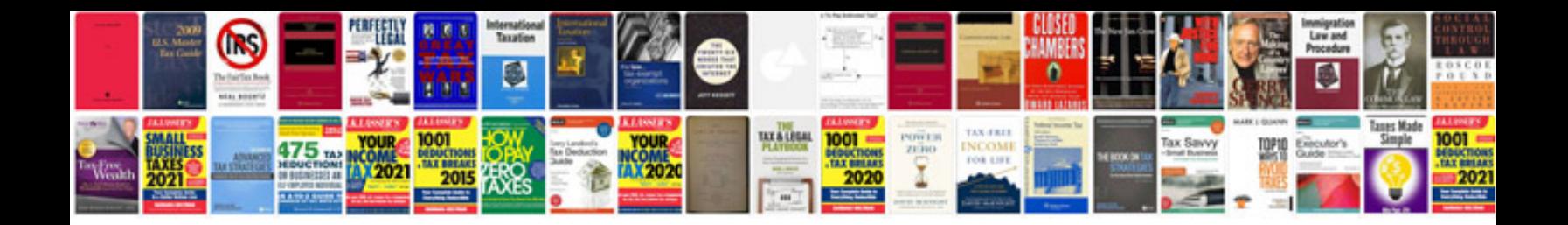

Abit ic7max3 manual

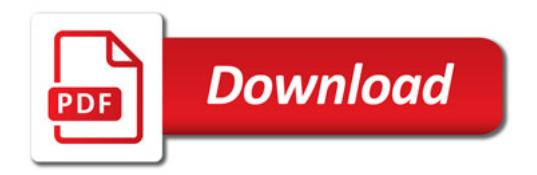

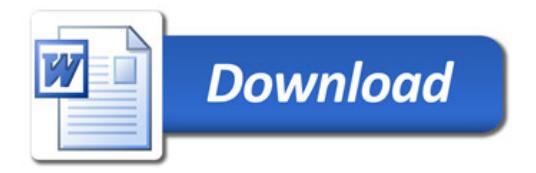